## **ReadSpeaker for Education**

## READSPEAKER TECHNOLOGY MAKES CONTENT MORE ENGAGING AND ACCESSIBLE TO MORE LEARNERS WITH AUDIO-ENHANCED LEARNING TOOLS.

ReadSpeaker technology allows you to add voice to all course content, quickly and easily, providing a suite of audio-enhanced learning tools. See how you can improve accessibility, respect UDL, provide accommodations, support diverse learners with varying learning preferences, and help students succeed with the ReadSpeaker features below.

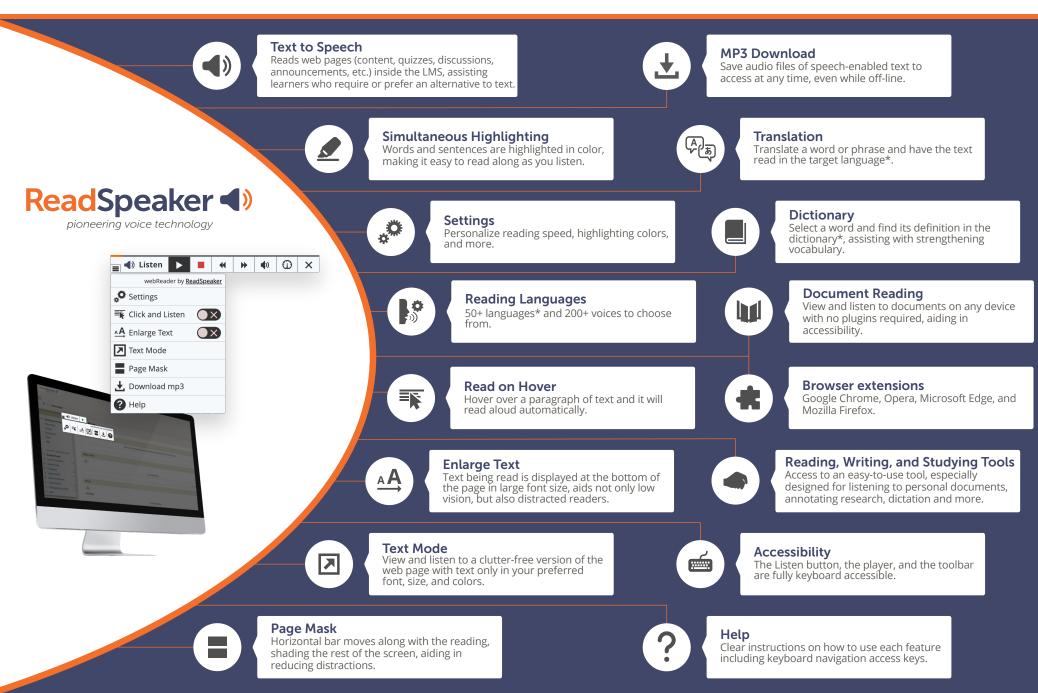

Find out more at www.readspeaker.com/education

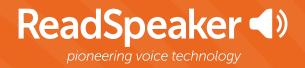

- f readspeaker
- @readspeaker
- in company/readspeaker
- www.readspeaker.com
- ☑ contact@readspeaker.com/education